**Lating Street** 

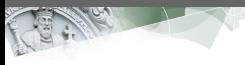

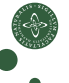

Faculty of Science

## Eden: Parallel Processes, Patterns and Skeletons

<span id="page-0-0"></span>Jost Berthold berthold@diku.dk Department of Computer Science

#### **Contents**

- [The Language Eden \(in a nutshell\)](#page-3-0)
- [Skeleton-Based Programming](#page-21-0)
- [Small-Scale Skeletons: Map and Reduce](#page-29-0)
- [Process Topologies as Skeletons](#page-54-0)
- [Algorithm-Oriented Skeletons: Two Classics](#page-63-0)
- [Summary](#page-68-0)

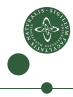

### **Contents**

- **1** [The Language Eden \(in a nutshell\)](#page-3-0)
- 2 [Skeleton-Based Programming](#page-21-0)
- **3** [Small-Scale Skeletons: Map and Reduce](#page-29-0)
- **4** [Process Topologies as Skeletons](#page-54-0)
- **6** [Algorithm-Oriented Skeletons: Two Classics](#page-63-0)
- **6** [Summary](#page-68-0)
	- Learning Goals:
		- Writing programs in the parallel Haskell dialect Eden
		- Reasoning about the behaviour of Eden programs.
		- Applying and implementing parallel skeletons in Eden

## Parallel Dialects of Haskell

- Data-Parallel Haskell<sup>‡</sup> (pure) Type-driven parallel operations (on parallel arrays), sophisticated compilation (vectorisation, fusion, . . . )
- <span id="page-3-0"></span>• Glasgow Parallel Haskell‡*,*<sup>∗</sup> (pure) par, seq annotations for evaluation control, Evaluation Strategies

## Parallel Dialects of Haskell

- Data-Parallel Haskell<sup>‡</sup> (pure) Type-driven parallel operations (on parallel arrays), sophisticated compilation (vectorisation, fusion, . . . )
- Glasgow Parallel Haskell‡*,*<sup>∗</sup> (pure) par, seq annotations for evaluation control, Evaluation Strategies
- Eden<sup>∗</sup> ("pragmatically impure") explicit process notion (mostly functional semantics), Distributed Memory (per process), implicit/explicit message passing

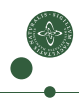

‡: shared memory, ∗: distributed memory

## Parallel Dialects of Haskell

- Data-Parallel Haskell<sup>‡</sup> (pure) Type-driven parallel operations (on parallel arrays), sophisticated compilation (vectorisation, fusion, . . . )
- Glasgow Parallel Haskell‡*,*<sup>∗</sup> (pure) par, seq annotations for evaluation control, Evaluation Strategies
- Eden<sup>∗</sup> ("pragmatically impure") explicit process notion (mostly functional semantics), Distributed Memory (per process), implicit/explicit message passing
- Concurrent Haskell‡ , Eden implementation<sup>∗</sup> (monadic) explicit thread control and communication, full programmer control and responsibility
- Par Monad, Cloud Haskell (monadic) newer explicit variants, approach similar to Eden implementation

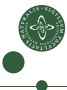

‡: shared memory, ∗: distributed memory

# Eden Constructs in a Nutshell

- Developed since 1996 in Marburg and Madrid
- Haskell, extended by communicating processes for coordination

# Eden Constructs in a Nutshell

- Developed since 1996 in Marburg and Madrid
- Haskell, extended by communicating processes for coordination

#### Eden constructs for Process abstraction and instantiation

```
process :: (Trans a, Trans b) => (a \rightarrow b) -> Process a b
( # ) :: (Trans a, Trans b) => (Process a b) => a -gt; bspawn :: (Trans a, Trans b) => \lceil Process a b \rceil -> \lceila\rceil -> \lceilb\rceil
```
- Distributed Memory (Processes do not share data)
- Data sent through (hidden) 1:1 channels
- Type class Trans: • stream communication for lists
	- concurrent evaluation of tuple components
- Full evaluation of process output (if any result demanded)
- Non-functional features: explicit communication,  $n:1$  channels

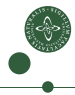

# Quick Sidestep: WHNF, NFData and Evaluation

• Weak Head Normal Form (WHNF): Evaluation up to the top level constructor

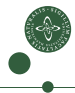

# Quick Sidestep: WHNF, NFData and Evaluation

- Weak Head Normal Form (WHNF): Evaluation up to the top level constructor
- Normal Form (NF):

Full evaluation (recursively in sub-structures)

```
From Control.DeepSeq
class NFData a where
   rnf :: a \rightarrow () -- This was a _Strategy_ in 1998
    rnf a = a 'seq' () -- returning unit ()
instance NFData Int
instance NFData Double
...
instance (NFData a) => NFData [a] where
    rnf [1 = ()rnf (x:xs) = rnf x 'sea' rnf xs...
instance (NFData a, NFData b) => NFData (a,b) where
    rnf (a,b) = rnf a 'seq' rnf b
```
## Essential Eden: Process Abstraction/Instantiation

Process **Abstraction**: process ::... (a -> b) -> Process a b

multproc = process  $(\x \rightarrow x * k \mid k \leftarrow [1, 2, .]])$ 

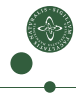

# Essential Eden: Process Abstraction/Instantiation

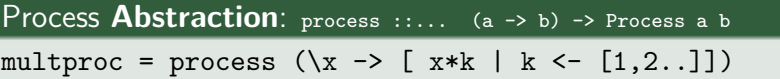

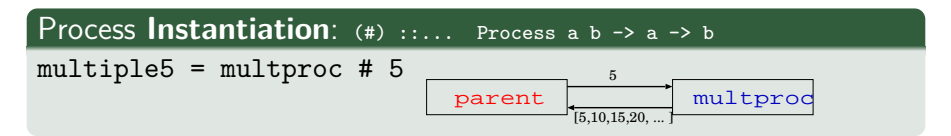

- Full evaluation of argument (concurrent) and result (parallel)
- Stream communication for lists

# Essential Eden: Process Abstraction/Instantiation

Process **Abstraction**: process ::... (a -> b) -> Process a b

multproc = process  $(\x \rightarrow x * k \mid k \leftarrow [1, 2, .]$ 

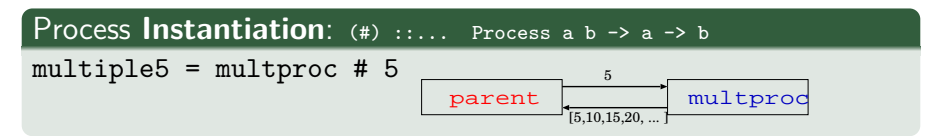

- Full evaluation of argument (concurrent) and result (parallel)
- Stream communication for lists

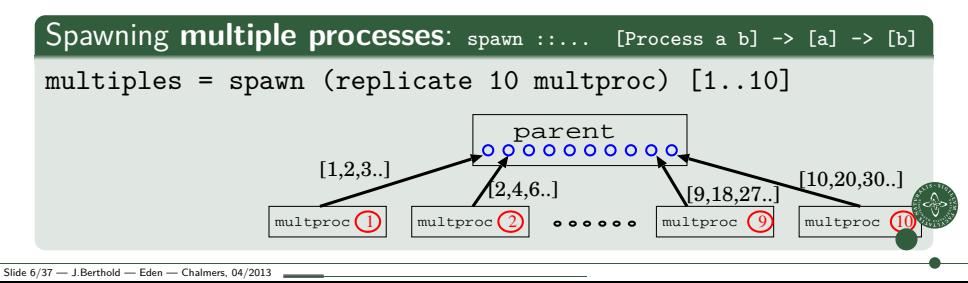

# A Small Eden Example<sup>1</sup>

- Subexpressions evaluated in parallel
- ... in different processes with separate heaps

```
simpleeden.hs
main = do \nargs < - getArglet first_stuff = (process f_expensive) # (args!!0)
              other_stuff = g_expensive $# (args!!1) -- syntax variant
          putStrLn (show first stuff ++ '\n':show other stuff)
```
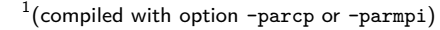

# A Small Eden Example<sup>1</sup>

- Subexpressions evaluated in parallel
- ... in different processes with separate heaps

```
simpleeden.hs
main = do \nargs < - getArglet first_stuff = (process f_expensive) # (args!!0)
              other_stuff = g_expensive $# (args!!1) -- syntax variant
          putStrLn (show first stuff ++ '\n':show other stuff)
```
. . . which will not produce any speedup!

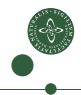

 $\rm ^1$ (compiled with option –parcp or –parmpi)

# A Small Eden Example<sup>1</sup>

- Subexpressions evaluated in parallel
- ... in different processes with separate heaps

```
simpleeden.hs
main = do \nexists < - getArglet first_stuff = (process f_expensive) # (args!!0)
              other_stuff = g_expensive $# (args!!1) -- syntax variant
          putStrLn (show first stuff ++ '\n:show other stuff)
```
. . . which will not produce any speedup!

```
simpleeden2.hs
main = do args < - getArgslet [first_stuff,other_stuff]
              = spawnF [f_expensive, g_expensive] args
         putStrLn (show first_stuff ++ '\n':show other_stuff)
```
• Processes are created when there is demand for the result!

• Spawn both processes at the same time using special function.

 $\rm ^1$ (compiled with option –parcp or –parmpi)

## Basic Eden Exercise: Hamming Numbers

The Hamming Numbers are defined as the ascending sequence of numbers:

$$
\left\{2^i\cdot 3^j\cdot 5^k\mid i,j,k\in\mathbb{N}\right\}
$$

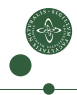

## Basic Eden Exercise: Hamming Numbers

The Hamming Numbers are defined as the ascending sequence of numbers:

$$
\left\{2^{i}\cdot3^{j}\cdot5^{k}\,\,|\,\,i,j,k\in\mathbb{N}\right\}
$$

Dijkstra:

The first Hamming number is 1. Each following Hamming number H can be written as  $H = 2K$ ,  $H = 3K$ , or  $H = 5K$ ; with a suitable smaller Hamming number  $K$ .

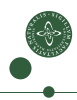

## Basic Eden Exercise: Hamming Numbers

The Hamming Numbers are defined as the ascending sequence of numbers:

$$
\left\{2^i\cdot 3^j\cdot 5^k\,\,|\,\,i,j,k\in\mathbb{N}\right\}
$$

#### Dijkstra:

The first Hamming number is 1. Each following Hamming number H can be written as  $H = 2K$ ,  $H = 3K$ , or  $H = 5K$ ; with a suitable smaller Hamming number  $K$ .

- Write an Eden program that produces Hamming numbers using parallel processes. The program should take one argument  $n$ and produce the numbers up to position n.
- Observe the parallel behaviour of your program using EdenTV.

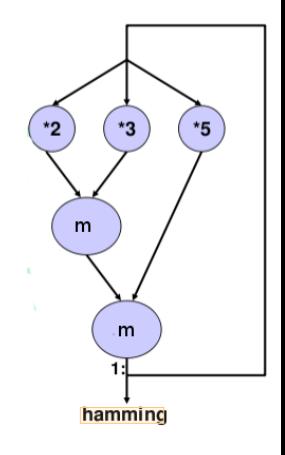

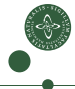

### Non-Functional Eden Constructs for Optimisation

```
Location-Awareness: noPe, selfPe :: Int
spawnAt :: (Trans a, Trans b) => [Int] -> [Process a b] -> [a] -> [b]instantiateAt :: (Trans a, Trans b) =>
                   Int \rightarrow Process a h \rightarrow a \rightarrow \text{II} h
```
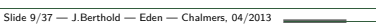

## Non-Functional Eden Constructs for Optimisation

```
Location-Awareness: noPe, selfPe :: Int
spawnAt :: (Trans a, Trans b) => [Int] -> [Process a b] -> [a] -> [b]instantiateAt :: (Trans a, Trans b) =>
                   Int \rightarrow Process a h \rightarrow a \rightarrow \text{II} h
```
Explicit communication using primitive operations (monadic)

```
data ChanName = Comm (Channel a \rightarrow a \rightarrow \text{ID} ())
createC :: IO (Channel a , a)
```

```
class NFData a \Rightarrow Trans a where
    write :: a \rightarrow 10 ()
    write x = rdeepseq x 'pseq' sendData Data x
    createComm :: IO (ChanName a, a)
    createComm = do (cx, x) <- createC
                      return (Comm (sendVia cx) , x)
```
Nondeterminism! merge :: [[a]] -> [a] Hidden inside a Haskell module, only for the library implementation.

## **Outline**

#### **1** [The Language Eden \(in a nutshell\)](#page-3-0)

#### <sup>2</sup> [Skeleton-Based Programming](#page-21-0)

**3** [Small-Scale Skeletons: Map and Reduce](#page-29-0)

**4 [Process Topologies as Skeletons](#page-54-0)** 

**6 [Algorithm-Oriented Skeletons: Two Classics](#page-63-0)** 

<span id="page-21-0"></span>**6 [Summary](#page-68-0)** 

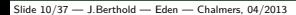

## The Idea of Skeleton-Basked Parallelism

You have already seen one example:

• (Binary) Divide and Conquer, as a higher-order function

divConqB ::  $(a \rightarrow b) \rightarrow a$  -- base case fct., input -> (a -> Bool) -- parallel threshold  $\rightarrow$  (b  $\rightarrow$  b  $\rightarrow$  b)  $\rightarrow$  combine  $\rightarrow$  (a  $\rightarrow$  Maybe (a,a))  $\rightarrow$  divide  $-5<sub>h</sub>$ 

divConqB baseF input doSeq combine divide = ...

(and another version, explained more lated)

- Parallel structure (binary tree) exploited for parallelism
- Abstracted from concrete problem

## The Idea of Skeleton-Basked Parallelism

You have already seen one example:

• (Binary) Divide and Conquer, as a higher-order function

 $divConqB :: (a \rightarrow b) \rightarrow a$  -- base case fct., input -> (a -> Bool) -- parallel threshold  $\rightarrow$  (b  $\rightarrow$  b  $\rightarrow$  b)  $\rightarrow$  combine  $\rightarrow$  (a  $\rightarrow$  Maybe (a,a)) -- divide  $-5<sub>h</sub>$ 

divConqB baseF input doSeq combine divide = ...

(and another version, explained more lated)

- Parallel structure (binary tree) exploited for parallelism
- Abstracted from concrete problem

And another one, much simpler, much more common:  $parMap :: (a->b) -> [a] -> [b]$ 

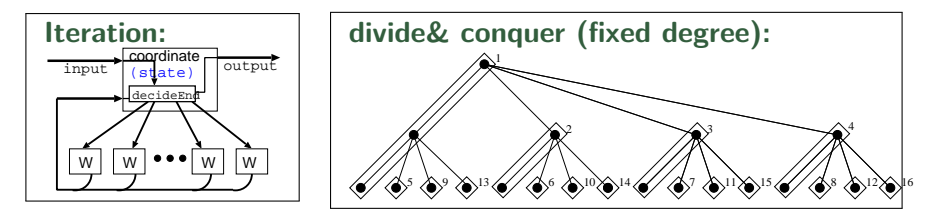

Algorithmic Skeletons [Cole 1989]: Boxes and lines – executable!

• Abstraction of algorithmic structure as a higher-order function

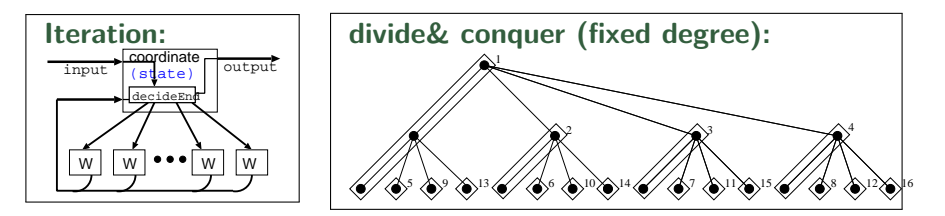

Algorithmic Skeletons [Cole 1989]: Boxes and lines – executable!

- Abstraction of algorithmic structure as a higher-order function
- Embedded "worker" functions (by application programmer)
- Hidden parallel library implementation (by system programmer)

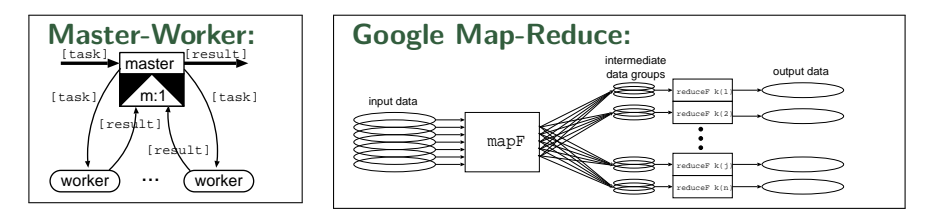

Algorithmic Skeletons [Cole 1989]: Boxes and lines – executable!

- Abstraction of algorithmic structure as a higher-order function
- Embedded "worker" functions (by application programmer)
- Hidden parallel library implementation (by system programmer)
- Different kinds of skeletons: topological, small-scale, algorithmic

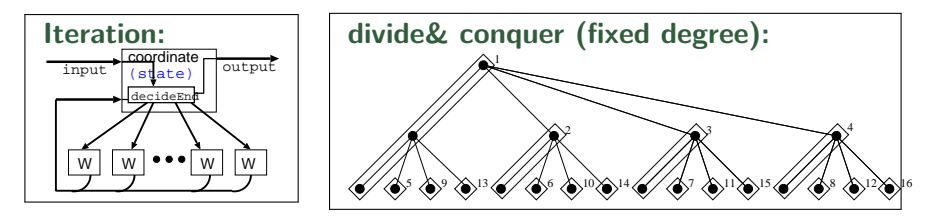

Algorithmic Skeletons [Cole 1989]: Boxes and lines – executable!

- Abstraction of algorithmic structure as a higher-order function
- Embedded "worker" functions (by application programmer)
- Hidden parallel library implementation (by system programmer)
- Different kinds of skeletons: topological, small-scale, algorithmic

Explicit parallelism control and functional paradigm are a good setting to implement and use skeletons for parallel programming.

# Types of Skeletons

#### Common Small-scale Skeletons

- encapsulate common parallelisable operations or patterns
- parallel behaviour (concrete parallelisation) hidden

Structure-oriented: Topology Skeletons

- describe interaction between execution units
- explicitly model parallelism

Proper Algorithmic Skeletons

- capture a more complex algorithm-specific structure
- sometimes domain-specific

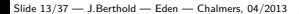

## **Outline**

- **1** [The Language Eden \(in a nutshell\)](#page-3-0)
- **2** [Skeleton-Based Programming](#page-21-0)
- **3** [Small-Scale Skeletons: Map and Reduce](#page-29-0)
- **4 [Process Topologies as Skeletons](#page-54-0)**
- **6 [Algorithm-Oriented Skeletons: Two Classics](#page-63-0)**

<span id="page-29-0"></span>**6 [Summary](#page-68-0)** 

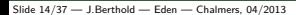

## Basic Skeletons: Higher-Order Functions

• Parallel transformation: Map

```
map :: (a \rightarrow b) \rightarrow [a] \rightarrow [b]
```
independent elementwise transformation . . . probably the most common example of parallel functional programming (called "embarassingly parallel")

## Basic Skeletons: Higher-Order Functions

• Parallel transformation: Map

```
map :: (a \rightarrow b) \rightarrow [a] \rightarrow [b]
```
independent elementwise transformation

. . . probably the most common example of parallel functional programming (called "embarassingly parallel")

• Parallel Reduction: Fold

fold ::  $(a -> a -> a) -> a -> [a] -> a$ 

with commutative and associative operation.

• Parallel (left) Scan:

parScanL ::  $(a \rightarrow a \rightarrow a) \rightarrow [a] \rightarrow [a]$ 

reduction keeping the intermediate results.

• Parallel Map-Reduce:

combining transformation and groupwise reduction.

## Embarassingly Parallel: map

map: apply transformation to all elements of a list

• Straight-forward element-wise parallelisation

```
parmap :: (Trans a, Trans b) => (a \rightarrow b) \rightarrow [a] \rightarrow [b]parmap = spawn . repeat . process
      - parmap f xs = spawn (repeat (process f)) xs
```
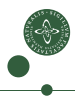

## Embarassingly Parallel: map

map: apply transformation to all elements of a list

• Straight-forward element-wise parallelisation

```
parmap :: (Trans a, Trans b) => (a \rightarrow b) \rightarrow [a] \rightarrow [b]parmap = spawn . repeat . process
      - parmap f xs = spawn (repeat (process f)) xs
```

```
Much too fine-grained!
```
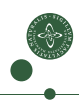

# Embarassingly Parallel: map

map: apply transformation to all elements of a list

• Straight-forward element-wise parallelisation

```
parmap :: (Trans a, Trans b) => (a \rightarrow b) \rightarrow [a] \rightarrow [b]parmap = spawn . repeat . process
      - parmap f xs = spawn (repeat (process f)) xs
```
#### Much too fine-grained!

• Group-wise processing: Farm of processes

```
farm :: (Trans a, Trans b) => (a \rightarrow b) -> [a] -> [b]farm f xs = join results
    where results = spawn (repeat (process (\text{map } f))) parts
           parts = distribute noPe xs -- noPe, so use all nodesjoin :: [[a]] -> [a]
           \sin = \ldotsdistribute :: Int \rightarrow [a] \rightarrow [[a]]
          distribute n = ... - join. distribute n == id
```
### Example

Mandelbrot set visualisation  $z_{n+1} = z_n^2 + c$  for  $c \in \mathbb{C}$ 

#### Mandelbrot (Pseudocode)

```
pic :: ..picture-parameters.. -> PPMAscii
pic threshold ul lr dimx np s = ppmheader ++ concat (parMap computeRow rows)
  where rows = ...dimx..ul..lr..
         parMap = ... np...s...
```
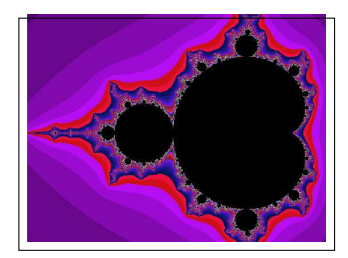

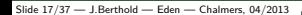

# Example / Exercise

Mandelbrot set visualisation  $z_{n+1} = z_n^2 + c$  for  $c \in \mathbb{C}$ 

#### Mandelbrot (Pseudocode)

```
pic :: ..picture-parameters.. -> PPMAscii
pic threshold ul lr dimx np s = ppmheader ++ concat (parMap computeRow rows)
   where rows = ...dimx..ul..lr..
         parMap = ... np...s... -- you define it
```
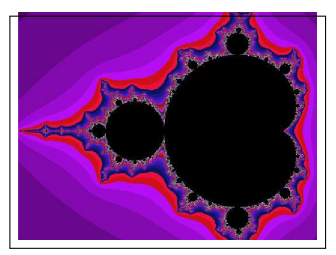

Exercise:

- Implement parMap in 2 different ways
- Run the Mandelbrot program with both versions, compare the behaviour.

Framework programs can be found on the course pages. . .

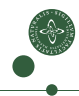

### Example / Exercise: Chunked Tasks

Mandelbrot set visualisation  $z_{n+1} = z_n^2 + c$  for  $c \in \mathbb{C}$ 

#### Mandelbrot (Pseudocode)

```
pic :: ..picture-parameters.. -> PPMAscii
pic threshold ul lr dimx np s = ppmheader ++ concat (parMap computeRow rows)
  where rows = ...dimx..ul..lr..
        parMap = ..using chunks..
```
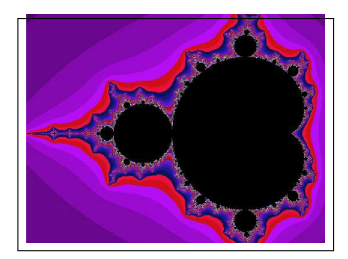

## Example / Exercise: Chunked Tasks

Mandelbrot set visualisation  $z_{n+1} = z_n^2 + c$  for  $c \in \mathbb{C}$ 

#### Mandelbrot (Pseudocode)

```
pic :: ..picture-parameters.. -> PPMAscii
pic threshold ul lr dimx np s = ppmheader ++ concat (parMap computeRow rows)
  where rows = ...dimx..ul..lr..
        parMap = ..using chunks..
```
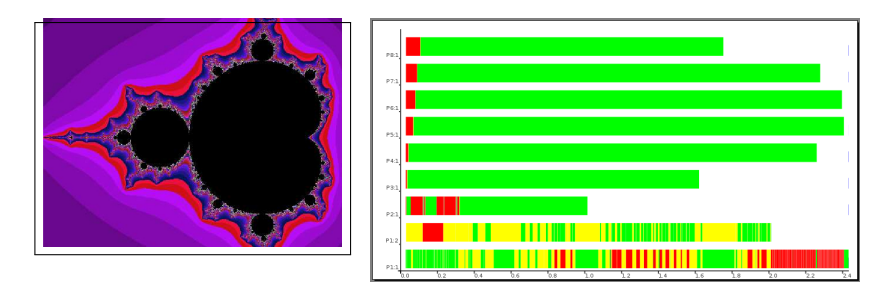

Simple chunking leads to load imbalance (task complexities differ)

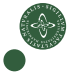

## Example / Exercise: Round-robin Tasks

Mandelbrot set visualisation  $z_{n+1} = z_n^2 + c$  for  $c \in \mathbb{C}$ 

#### Mandelbrot (Pseudocode)

```
pic :: ..picture-parameters.. -> PPMAscii
pic threshold ul lr dimx np s = ppmheader ++ concat (parMap computeRow rows)
   where rows = ...dimx..ul..lr..
         parMap = ..distributing round-robin..
```
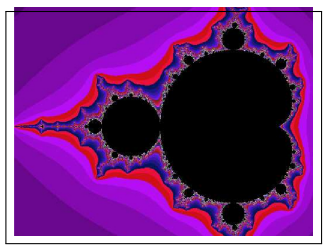

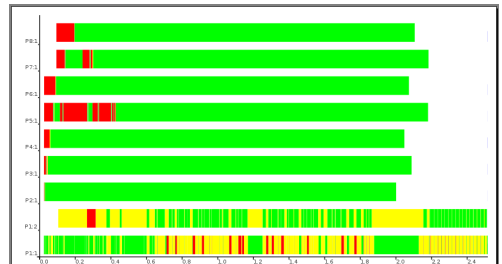

Better: round-robin distribution, but still not well-balanced.

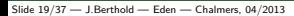

### Master-Worker Skeleton

Worker nodes transform elementwise: worker  $\cdot \cdot$  task  $\rightarrow$  result Master node manages task pool mw :: Int -> Int ->  $(a \rightarrow b) \rightarrow [a] \rightarrow [b]$ mw np prefetch f tasks = ...

Parameters: no. of workers, prefetch

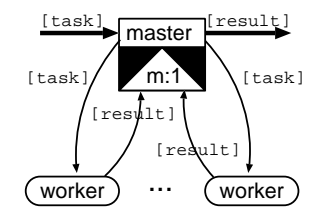

- Master sends a new task each time a result is returned (needs many-to-one communication)
- Initial workload of prefetch tasks for each worker: Higher prefetch  $\Rightarrow$  more and more static task distribution Lower prefetch  $\Rightarrow$  dynamic load balance

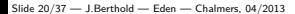

## Master-Worker Skeleton

Worker nodes transform elementwise: worker  $\cdot \cdot$  task  $\rightarrow$  result Master node manages task pool mw :: Int -> Int ->  $(a \rightarrow b) \rightarrow [a] \rightarrow [b]$ mw np prefetch  $f$  tasks =  $\dots$ 

... m:1 worker ) ... (worker master [task] [result] [task]  $[task]$   $\Box$  result] [result]

Parameters: no. of workers, prefetch

- Master sends a new task each time a result is returned (needs many-to-one communication)
- Initial workload of prefetch tasks for each worker: Higher prefetch  $\Rightarrow$  more and more static task distribution Lower prefetch  $\Rightarrow$  dynamic load balance
- Result order needs to be reestablished!

## Master-Worker: An Implementation

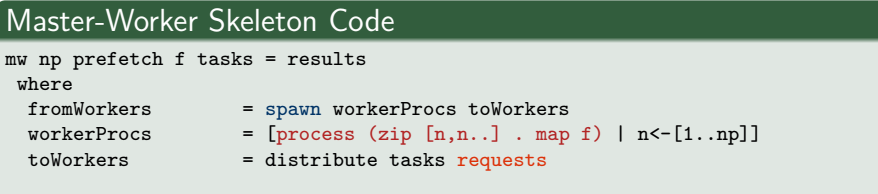

#### • Workers tag results with their ID (between 1 and np).

## Master-Worker: An Implementation

#### Master-Worker Skeleton Code

```
mw np prefetch f tasks = results
 where<br>fromWorkers
                      = spawn workerProcs toWorkers
 workerProcs = [process (zip [n,n..] . map f) | n<-[1..np]]<br>toWorkers = distribute tasks requests
                      = distribute tasks requests
  (newReqs, results) = (unzip . merge) fromWorkers
  requests = initialReqs ++ newReqs
  initialReqs = concat (replicate prefetch [1..np])
```
- Workers tag results with their ID (between 1 and np).
- Result streams are non-deterministically merged into one stream.

## Master-Worker: An Implementation

#### Master-Worker Skeleton Code

```
mw np prefetch f tasks = results
 where<br>fromWorkers
                     = spawn workerProcs toWorkers
 workerProcs = [process (zip [n,n..] . map f) | n<-[1..np]]<br>toWorkers = distribute tasks requests
                     = distribute tasks requests
  (newReqs, results) = (unzip . merge) fromWorkers
  requests = initialReqs ++ newReqs
  initialReqs = concat (replicate prefetch [1..np])
  distribute :: [t] -> [Int] -> [[t]]
  distribute tasks reqs = [taskList reqs tasks n | n < -[1..np]]
     where taskList (r:rs) (t:ts) pe | pe == r = t:(taskList rs ts pe)| otherwise = taskList rs ts pe
           taskList<sub>2</sub> = ]
```
- Workers tag results with their ID (between 1 and np).
- Result streams are non-deterministically merged into one stream.
- The distribute function supplies new tasks according to requests.

## Parallel Reduction, Map-Reduce

Reduction (fold) usually has a direction

• foldl ::  $(b \rightarrow a \rightarrow b) \rightarrow b \rightarrow [a] \rightarrow b$ foldr ::  $(a \rightarrow b \rightarrow b) \rightarrow b \rightarrow [a] \rightarrow b$ 

Starting from the left or right, implying different reduction function.

- To parallelise: break into sublists and pre-reduce in parallel.
- Better options if order does not matter.

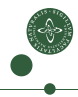

## Parallel Reduction, Map-Reduce

Reduction (fold) usually has a direction

• foldl ::  $(b \rightarrow a \rightarrow b) \rightarrow b \rightarrow [a] \rightarrow b$ foldr ::  $(a \rightarrow b \rightarrow b) \rightarrow b \rightarrow [a] \rightarrow b$ 

Starting from the left or right, implying different reduction function.

- To parallelise: break into sublists and pre-reduce in parallel.
- Better options if order does not matter.

Example: 
$$
\sum_{k=1}^{n} \varphi(k) = \sum_{k=1}^{n} |\{j < k \mid \gcd(k, j) = 1\}|
$$
 (Euler Phi)

#### sumEuler

```
result = fold1 (+) 0 (map phi [1..n])
phi k = length (filter (\n\times n \rightarrow \text{gcd } n k == 1) [1..(k-1)])
```
## Parallel Map-Reduce: Restrictions

```
• parmapReduceStream :: Int ->
                             (a \rightarrow b) \rightarrow (b \rightarrow b \rightarrow b) \rightarrow b \rightarrow[a] \rightarrow b
  parmapReduceStream np mapF redF neutral list = foldl redF neutral subRs
       where sublists = distribute np list
              subFold = process (foldl' redF neutral . (map mapF))
              subRs = spawn (replicate np subFold) sublists
```
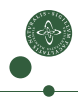

## Parallel Map-Reduce: Restrictions

- parmapReduceStream :: Int ->  $(a \rightarrow b) \rightarrow (b \rightarrow b \rightarrow b) \rightarrow b \rightarrow$  $[a]$  -> b parmapReduceStream np mapF redF neutral list = foldl redF neutral subRs where sublists = distribute np list subFold = process (foldl' redF neutral . (map mapF)) subRs = spawn (replicate np subFold) sublists
- Associativity and neutral element (essential).
- commutativity (desired, more liberal distribution)
- need to narrow type of the reduce parameter function!

```
• ... Alternative fold type: redF' :: [b] -> b
                                redF' \left[1\right] = neutral
                                redF' (x:xs) = fold1' redF x xs
```
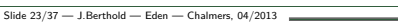

## Google Map-Reduce: Grouping Before Reduction

gMapRed ::  $(k1 -> v1 -> [(k2, v2)])$  -- mapF  $\rightarrow$  (k2  $\rightarrow$  [v2]  $\rightarrow$  Maybe v3)  $\rightarrow$  reduceF  $\rightarrow$  Map k1 v1  $\rightarrow$  Map k2 v3  $\rightarrow$  input / output

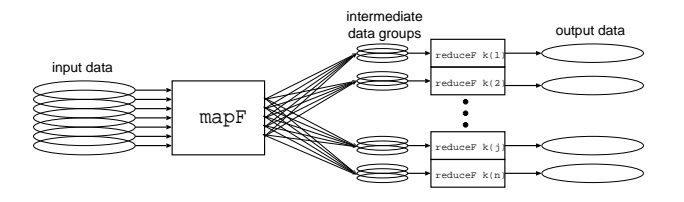

**1** Input: key-value pairs  $(k1, v1)$ , many or no outputs  $(k2, v2)$ 

- **2** Intermediate grouping by key k2
- 3 Reduction per (intermediate) key k2 (maybe without result)
- **4** Input and output: Finite mappings

### Google Map-Reduce: Grouping Before Reduction

gMapRed ::  $(k1 \rightarrow v1 \rightarrow [(k2, v2)] )$  -- mapF  $\rightarrow$  (k2  $\rightarrow$  [v2]  $\rightarrow$  Maybe v3)  $\rightarrow$  reduceF  $\rightarrow$  Map k1 v1  $\rightarrow$  Map k2 v3  $\rightarrow$  input / output

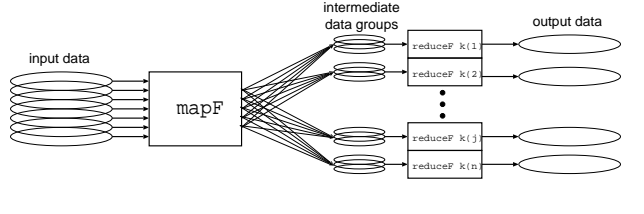

 $(uRL, document)$  ==>  $[(word, 1)]$  ==>  $(word + -> count)$ 

#### Word Occurrence

```
mapF :: URL \rightarrow String \rightarrow [(String, Int)]
mapF _ content = [(word, 1) | word < - words content ]
reduceF :: String -> [Int] -> Maybe Int
reduceF word counts = Just (sum counts)
```
≫

# Google Map-Reduce (parallel)

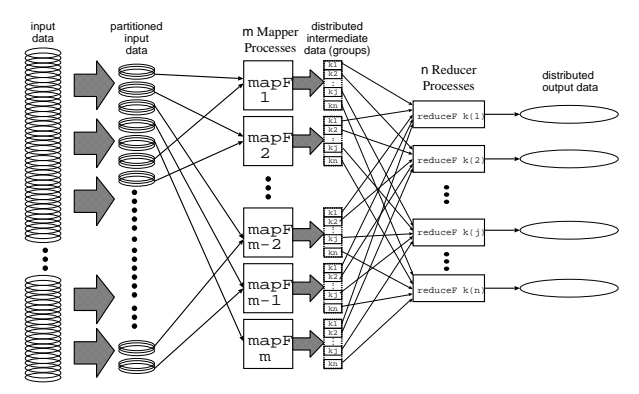

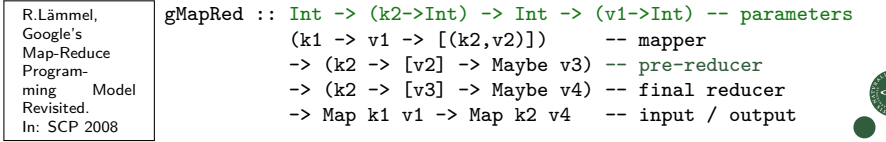

### Examples / Exercise

gMapRed :: Int  $\rightarrow$  (k2->Int) -> Int -> (v1->Int) -- parameters  $(k1 \rightarrow v1 \rightarrow [(k2, v2)]$  -- mapper  $\rightarrow$  (k2  $\rightarrow$  [v2]  $\rightarrow$  Maybe v3)  $\rightarrow$  pre-reducer  $\rightarrow$  (k2 -> [v3] -> Maybe v4) -- final reducer  $\rightarrow$  [(k1,v1)]  $\rightarrow$  Map k2 v4 -- input / output

Describe how to compute the following in Google Map-Reduce:

• Reverse Web-Link Graph: For a set of URLs, compute a dictionary to enable looking up all pages that link to one particular page.

• URL Access Frequencies:

Compute the access count for all URLs in a web server log file.

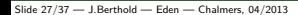

### Examples / Exercise

gMapRed :: Int  $\rightarrow$  (k2->Int) -> Int -> (v1->Int) -- parameters  $(k1 \rightarrow v1 \rightarrow [(k2, v2)]$  -- mapper  $\rightarrow$  (k2  $\rightarrow$  [v2]  $\rightarrow$  Maybe v3)  $\rightarrow$  pre-reducer  $\rightarrow$  (k2  $\rightarrow$  [v3]  $\rightarrow$  Maybe v4)  $\rightarrow$  final reducer  $\rightarrow$  [(k1,v1)]  $\rightarrow$  Map k2 v4 -- input / output

Describe how to compute the following in Google Map-Reduce:

• Reverse Web-Link Graph: For a set of URLs, compute a dictionary to enable looking up all pages that link to one particular page.

#### Reverse Link

Input are all URLs and page contents of the set. The map function outputs pairs (link target, source URL) for each link found in the source URL contents. The (pre-)reduce function joins the source URLs to the pair (target, list(source)) (removing duplicates).

• URL Access Frequencies:

Compute the access count for all URLs in a web server log file.

#### URL Access Frequency

Input are all log entries, stating the requested URLs. As in word-occurrence: The map function emits (URL,1) pairs for requested URLs, the reduce functions sum the counts.

## **Outline**

- **1** [The Language Eden \(in a nutshell\)](#page-3-0)
- **2** [Skeleton-Based Programming](#page-21-0)
- **3** [Small-Scale Skeletons: Map and Reduce](#page-29-0)
- **4** [Process Topologies as Skeletons](#page-54-0)
- **6 [Algorithm-Oriented Skeletons: Two Classics](#page-63-0)**

<span id="page-54-0"></span>**6 [Summary](#page-68-0)** 

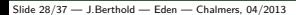

# Process Topologies as Skeletons: Explicit Parallelism

- describe typical patterns of parallel interaction structure
- (where node behaviour is the function argument)
- to structure parallel computations

#### **Examples:**

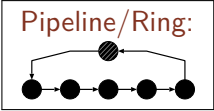

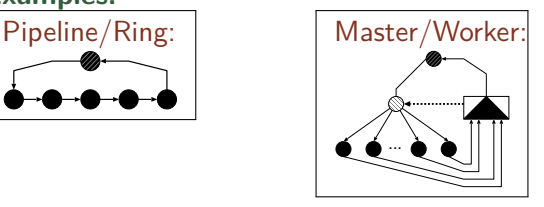

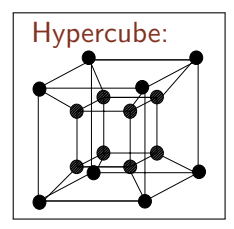

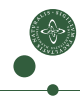

# Process Topologies as Skeletons: Explicit Parallelism

- describe typical patterns of parallel interaction structure
- (where node behaviour is the function argument)
- to structure parallel computations

#### **Examples:**

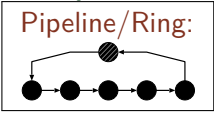

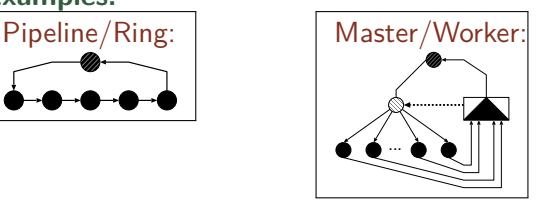

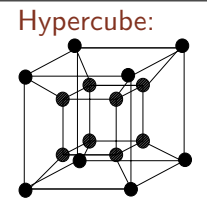

 $\Rightarrow$  well-suited for functional languages (with explicit parallelism). Skeletons can be implemented and applied in Eden.

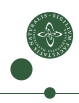

### Process Topologies as Skeletons: Ring

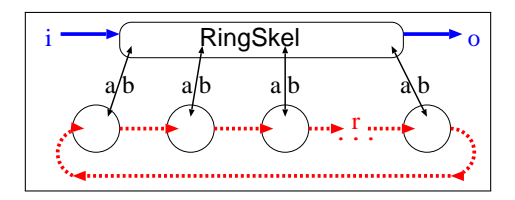

type RingSkel i o a b r = Int -> (Int -> i -> [a]) -> ([b] -> o) ->  $((a,[r]) \rightarrow (b,[r])) \rightarrow i \rightarrow o$ 

ring size makeInput processOutput ringWorker input = ...

- Good for exchanging (updated) global data between nodes
- All ring processes connect to parent to receive input/send output
- Parameters: functions for
	- decomposing input, combining output, ring worker

torus ::

- -- node behaviour  $(c-\frac{1}{a}-\frac{b}{b}] \rightarrow (d, [a], [b])) \rightarrow$ -- input (truncated to shortest)  $[[c]] \rightarrow [[d]] \text{ --} \text{ result}$
- Initialisation data [[c]]

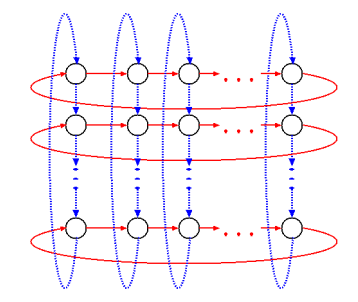

• Ring-shaped neighbour communication in two dimensions

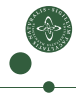

- -- node behaviour  $(c-\frac{1}{a}-\frac{b}{b}] \rightarrow (d, [a], [b])) \rightarrow$ -- input (truncated to shortest)  $[[c]] \rightarrow [[d]] \rightarrow \text{result}$
- Initialisation data [[c]]

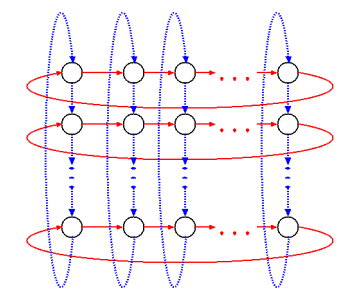

- Ring-shaped neighbour communication in two dimensions
- Application: Matrix multiplication

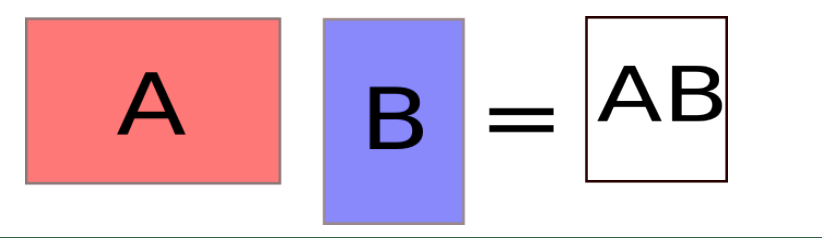

- -- node behaviour  $(c-\frac{1}{a}-\frac{b}{b}] \rightarrow (d, [a], [b])) \rightarrow$ -- input (truncated to shortest)  $[[c]] \rightarrow [[d]] \rightarrow \text{result}$
- Initialisation data [[c]]

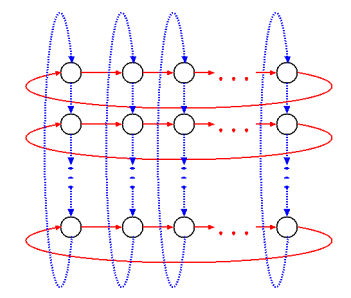

- Ring-shaped neighbour communication in two dimensions
- Application: Matrix multiplication

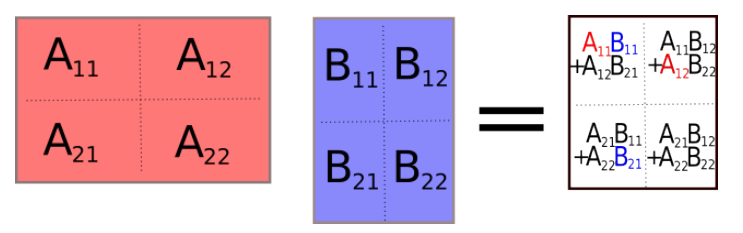

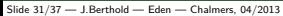

- -- node behaviour  $(c-\frac{1}{a}-\frac{b}{b}] \rightarrow (d, [a], [b])) \rightarrow$ -- input (truncated to shortest)  $[[c]] \rightarrow [[d]] \rightarrow \text{result}$
- Initialisation data [[c]]

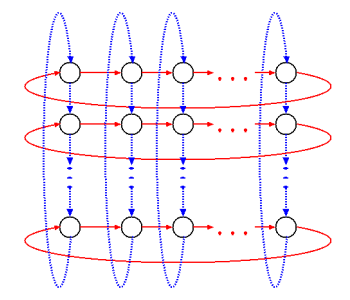

- Ring-shaped neighbour communication in two dimensions
- Application: Matrix multiplication

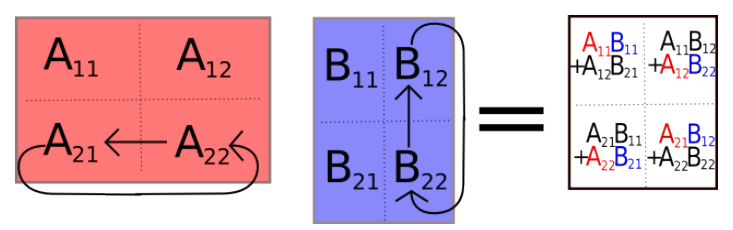

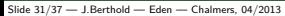

- -- node behaviour  $(c-\frac{1}{a}-\frac{b}{b}] \rightarrow (d, [a], [b])) \rightarrow$ -- input (truncated to shortest)  $[[c]] \rightarrow [[d]] \rightarrow \text{result}$
- Initialisation data [[c]]

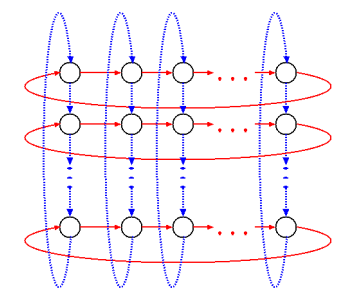

- Ring-shaped neighbour communication in two dimensions
- Application: Matrix multiplication

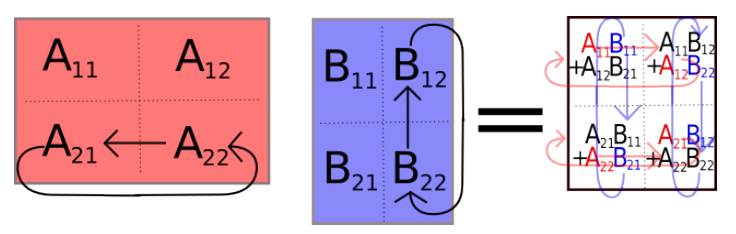

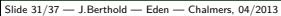

## **Outline**

- **1** [The Language Eden \(in a nutshell\)](#page-3-0)
- **2** [Skeleton-Based Programming](#page-21-0)
- **3** [Small-Scale Skeletons: Map and Reduce](#page-29-0)
- **4 [Process Topologies as Skeletons](#page-54-0)**
- **6** [Algorithm-Oriented Skeletons: Two Classics](#page-63-0)

#### <span id="page-63-0"></span>**6 [Summary](#page-68-0)**

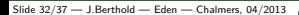

## Two Algorithm-oriented Skeletons

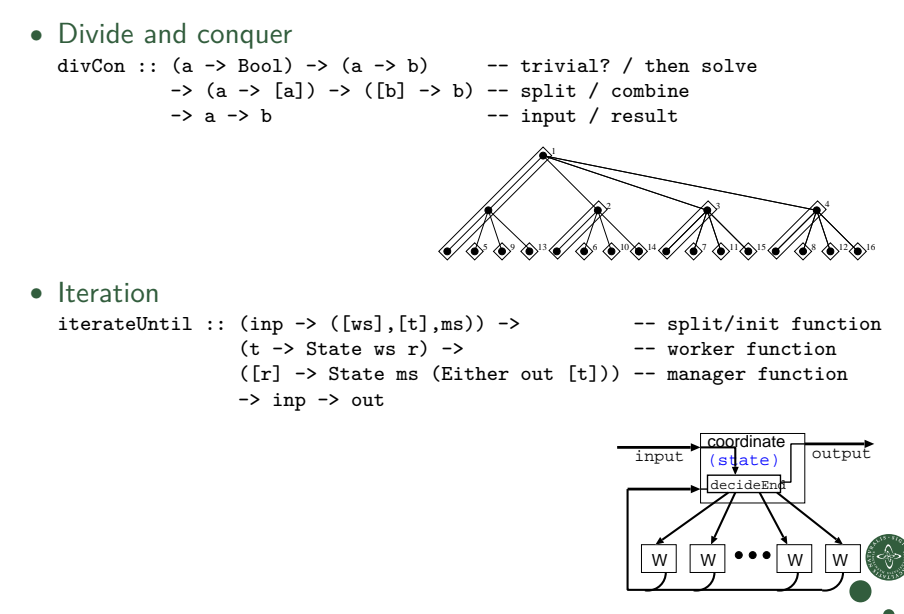

## Divide and Conquer Skeletons

• General version: no assumptions on problem characteristics

```
divCon :: (a \rightarrow Bool) \rightarrow (a \rightarrow b) -- trivial? / then solve
                 \rightarrow (a \rightarrow [a]) \rightarrow ([b] \rightarrow b) \rightarrow split / combine<br>\rightarrow a \rightarrow b \rightarrow input / result
                                                               -- input / result
divCon trivial solve split combine = ...
```
• Implementation will make (parallel?) recursive calls to itself (with same parameters as the initial call).

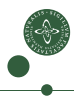

## Divide and Conquer Skeletons

• General version: no assumptions on problem characteristics

```
divCon :: (a \rightarrow Bool) \rightarrow (a \rightarrow b) -- trivial? / then solve
                \rightarrow (a \rightarrow [a]) \rightarrow ([b] \rightarrow b) \rightarrow split / combine<br>\rightarrow a \rightarrow b \rightarrow input / result
                                                                -- input / result
divCon trivial solve split combine = \dots -- you write one
```
• Implementation will make (parallel?) recursive calls to itself (with same parameters as the initial call).

# **Exercise:**

• Implement this general divide-and-conquer version. Write a sequential version first, then make recursive calls parallel. Add one Int parameter to limit the parallel depth.

# Iteration Skeleton

- Fixed set of workers
- Lock-step execution, solving a set of tasks
- Manager decides end

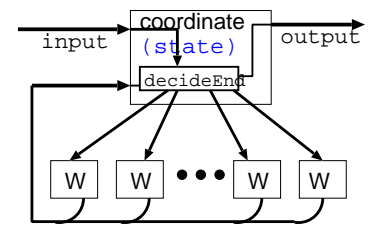

```
iterateUntil :: ({\rm inp -> ([ws], [t], ms)}) -> -- split/init function
                  (t \rightarrow State \text{ws } r) -> -- worker function
                  ([r] \rightarrow State ms (Either out [t])) -- manager function
                  \rightarrow inp \rightarrow out
```
Worker: computes result r from task t

using and updating a local state ws

```
Manager: decides whether to continue,
          based on master state ms and all worker results.
          produce tasks for all workers
```
## **Outline**

- **1** [The Language Eden \(in a nutshell\)](#page-3-0)
- **2** [Skeleton-Based Programming](#page-21-0)
- **3** [Small-Scale Skeletons: Map and Reduce](#page-29-0)
- **4 [Process Topologies as Skeletons](#page-54-0)**
- **6 [Algorithm-Oriented Skeletons: Two Classics](#page-63-0)**

<span id="page-68-0"></span>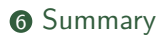

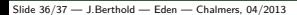

## Summary

- Eden: Explicit parallel processes, mostly functional face
- Two levels of Eden: Skeleton implementation and skeleton use
	- Skeletons: High-level specification exposes parallel structure
	- and enables programmers to think in parallel patterns.
- Different skeleton categories (increasing abstraction)
	- Small-scale skeletons (map, fold, map-reduce, . . . )
	- Process topology skeletons (ring, torus...)
	- Algorithmic skeletons (divide & conquer, iteration)

## Summary

- Eden: Explicit parallel processes, mostly functional face
- Two levels of Eden: Skeleton implementation and skeleton use
	- Skeletons: High-level specification exposes parallel structure
	- and enables programmers to think in parallel patterns.
- Different skeleton categories (increasing abstraction)
	- Small-scale skeletons (map, fold, map-reduce, ...)
	- Process topology skeletons (ring, torus...)
	- Algorithmic skeletons (divide & conquer, iteration)
- More information on Eden:

<http://www.mathematik.uni-marburg.de/~eden>

(<http://hackage.haskell.org/package/edenskel/>)

(<http://hackage.haskell.org/package/edenmodules/>)